**AutoCAD Crack Free**

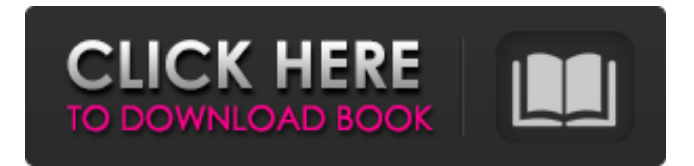

## **AutoCAD Crack Patch With Serial Key [Mac/Win]**

More than two decades after its introduction, AutoCAD Crack For Windows remains one of the most widely used CAD software applications in the world. In 2015, a United Nations survey of a global sample of 18,074 people worldwide, found that 16.9 percent of all respondents had worked with a commercial CAD program. 9.1 percent of those 18,074 were found to have used AutoCAD Crack Keygen. By comparison, in the survey, 6.2 percent of all respondents reported having used SketchUp, and 2.6 percent had used Rhino. AutoCAD's launch was followed shortly by the release of competing CAD software products. In 1983, a year after AutoCAD's introduction, the first of these was introduced, Softimage by 3D Systems. Later the same year Autodesk launched its own competitor, the first version of AutoCAD LT. In the following decade, new versions of AutoCAD became available regularly. In 2000, AutoCAD 2000 was released. And a year later, AutoCAD 2002 and AutoCAD LT 2002 were introduced. AutoCAD 2002 included a 3D Viewer, MText, and the ability to create and open AutoCAD DWG files. AutoCAD LT 2002 included a 3D view of an object and much of the same functionality. AutoCAD 2007 was the first major update to AutoCAD since 2002, and the first version of AutoCAD to include new features that became commonplace in other CAD software. Among these were direct digital manufacturing (DDM), features for engineering purposes, and an architectural layout application. In 2009, AutoCAD 2010 was released, which added the ability to import DWF (drawn with AutoCAD), DWG, and DXF (drawn with other CAD applications) files and create and edit DXF files. In 2013, the software was the subject of a new upgrade, AutoCAD 2013. This version of the

software enabled several new features, including direct-to-metal prototyping, multi-user editing, and new user interface (UI) customization. AutoCAD 2016 was released in the spring of 2015. In 2016, the software was the subject of another major upgrade, AutoCAD 2017. The 2017 version introduced a new cloud architecture and new features for the software's desktop application. Also introduced was the ability for users to access any of the software's features through a web browser. In November

## **AutoCAD [Mac/Win]**

A DLL provides access to Windows APIs to access the clipboard and launch the desktop from AutoCAD Crack. References External links Category:2007 software Category:AutoCAD Cracked Version Category:Computer-related introductions in 1992 Category:Discontinued operating systems Category:Formerly proprietary software Category:GIS software Category:Technical communication tools Category:Proprietary commercial software for Linux Category:Proprietary software that uses Qt Category:Proprietary software that uses GTK Category:Proprietary software that uses WXWidgets Category:Software forks Category:Software using the GNU AGPL license Category:Unix softwareQ: PHP: Bug in URL Address on Webserver and Domain Name Servers I have one website on my webserver named dev.test.com I also have a domain name redirect that redirects dev.test.com to dev.lalalalalala.com Now I created the dev.test.com website with PHP. But after that I don't know how to get rid of the "dev.test.com" from the URL address (bar). When I google it, I found that the problem is caused by the fact that all my websites (including the dev.test.com website) are hosted on the same webserver. So is it possible that my webserver is still

hosting the old dev.test.com website? And if I set my hosting company to point my new domain dev.lalalalalala.com to my webserver, do I need to set any settings on my webserver to redirect my website so that the "dev.test.com" disappears from the URL address on the website? Note: this website is currently only accessed from within my network. It is not visible to the outside world. A: Your dev.lalalalalala.com does not redirect to your dev.test.com It redirects to the public IP of your dev.test.com Check the redirect on the hosting provider Edit: Dev.test.com is a server and a host. So in your case the dev.test.com will be live for a while. But your hosting provider will have the domain after the (com) and a redirect to your lalalalalalala.com. So it is a redirection in domain name. a1d647c40b

## **AutoCAD**

Open the downloaded file and install this software. Launch it. Choose activate keygen in the welcome screen. Click on the Generate option to generate the key. The license key will be displayed after clicking on Generate option. Now copy the key and paste it on Autodesk's website. Click on Activate now. Follow the steps and sign in on Autodesk Autocad from the link which you get from Autodesk. So, that's the best way to activate the license on your Autodesk Autocad. How to activate Autodesk Autocad? Autodesk Autocad is one of the best and very well known CAD software for architects, contractors and designers. The Autodesk Autocad is being used by the users of all over the world. The professionals and students use this Autocad to design 3D Models, 2D and 3D drawings, presentations, reports and many more. If you are not using this software then you must need to activate the Autodesk Autocad. As this software is not yet opened to all of the users, so for this purpose, we have provided the best software to create your own Autodesk license key. And, this is the best way to activate the license on Autodesk Autocad. With the help of Autodesk license key generator software, you can easily activate the license and all other functionalities of Autodesk Autocad. And, the best part of the program is that this software provides the license key for the entire versions like 2019, 2018, 2017 and 2016. This license key program is very helpful to generate the Autodesk Autocad license for both the individuals and business use. The Autodesk license key generator software is well-developed and it helps to generate the license within a few seconds. Autodesk autocad software is a very useful and powerful CAD software which has been developed by Autodesk, Inc. You can use the Autodesk autocad to create 3D models and

drawings, as well as a large variety of reports. The Autodesk autocad is a great tool for developers and architects. The users of Autodesk Autocad can easily download the software for a free trial and the users can easily use the software to create various designs. The Autodesk aut

## **What's New in the?**

Compare several views of the same feature: A feature that you can see in two or more views simultaneously is called a view-dependent feature. Viewdependent features show up differently in each view. Now you can see all views of a view-dependent feature, in a single window. You can also change the style of one view and see all views adapt to the style you choose. Manage multiple drawing session windows: Now you can have multiple drawing session windows open at the same time, so that you can see your drawings from multiple perspectives at once. To switch between windows, just click on the left or right side of the window title bar. (video: 2:16 min.) Open multiple drawing session windows: You can open multiple drawing session windows. To open a new window, click on the New button at the bottom of the application or on the "+" icon in the toolbar. (video: 2:07 min.) 3D views: We've built better 3D views with new features that help you visualize and better navigate your 3D models. New 3D views include New context-sensitive scaling feature: Scale only the parts of the model that you select (video: 3:21 min.) Hide all non-polyhedron parts of a model: You can now easily hide the non-polyhedron parts of a model so that you can focus on the shapes of your objects. To do this, select a model or view in the Model Browser, and then select "Hide All Parts" in the View menu. You can also use the keyboard shortcut Ctrl+Shift+F9. (video: 2:37 min.) Fully editable and traceable

geometric objects: With the new "Trace" feature, you can quickly and easily transform, extrude, and trace geometry within your model, and create spline curves that retain the same shape and size after you're finished. The "Mute" feature makes geometry changes and snaps more obvious, so that you can see your model more clearly. This also helps you to spot and correct inaccuracies in your model. (video: 2:11 min.) Modeling: The new and improved Autodesk® Inventor® 2018 and Autodesk® Revit® 2018 products have a brand-new design user experience that makes it easier to create and visualize

your models.

page 7 / 8

**System Requirements For AutoCAD:**

We recommend the following minimum system requirements to be able to play: Ubuntu - 14.04 CentOS - 7.0 Windows - XP / Vista / 7 / 8 / 8.1 / 10 Installation: This is a user-friendly installation for new users or power users that want to customise the installation. Installation options for FreeBSD, OpenBSD, NetBSD, and Dragonfly BSD are available here: